Front End Development

### Tom Owens

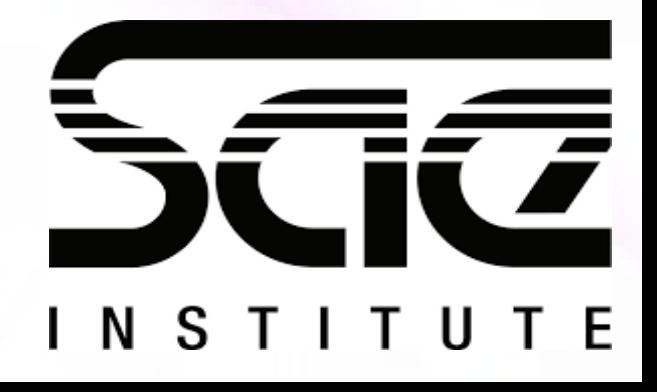

#### Introduction to libraries (jQuery) and frameworks SESSION TYPE : LESSON WBD4300

#### Introduction to libraries (jQuery) and frameworks

JQUERY Selectors Events in jQuery & HTML/DOM **Manipulation** 

Events handling with jQuery

Recap

Pop Quiz

Workshop: Use of jQuery Effects

#### Learning Outcomes

After this Lesson and Workshop you should know....

What JQUERY is and what it is used for.

Selectors and Events and how to use them in JQUERY

An Overview of the various features of JQUERY.

Use of JQUERY effects

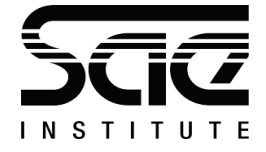

#### Introduction to libraries and frameworks

Introduction to libraries (jQuery) and frameworks

The purpose of jQuery is to make it much easier to use JavaScript on your website.

jQuery is a lightweight, "write less, do more", JavaScript library.

The jQuery library contains the following features:

HTML/DOM manipulation CSS manipulation HTML event methods Effects and animations AJAX Utilities

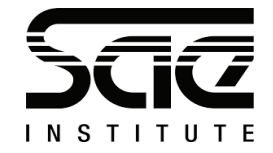

## JQUERY Selectors

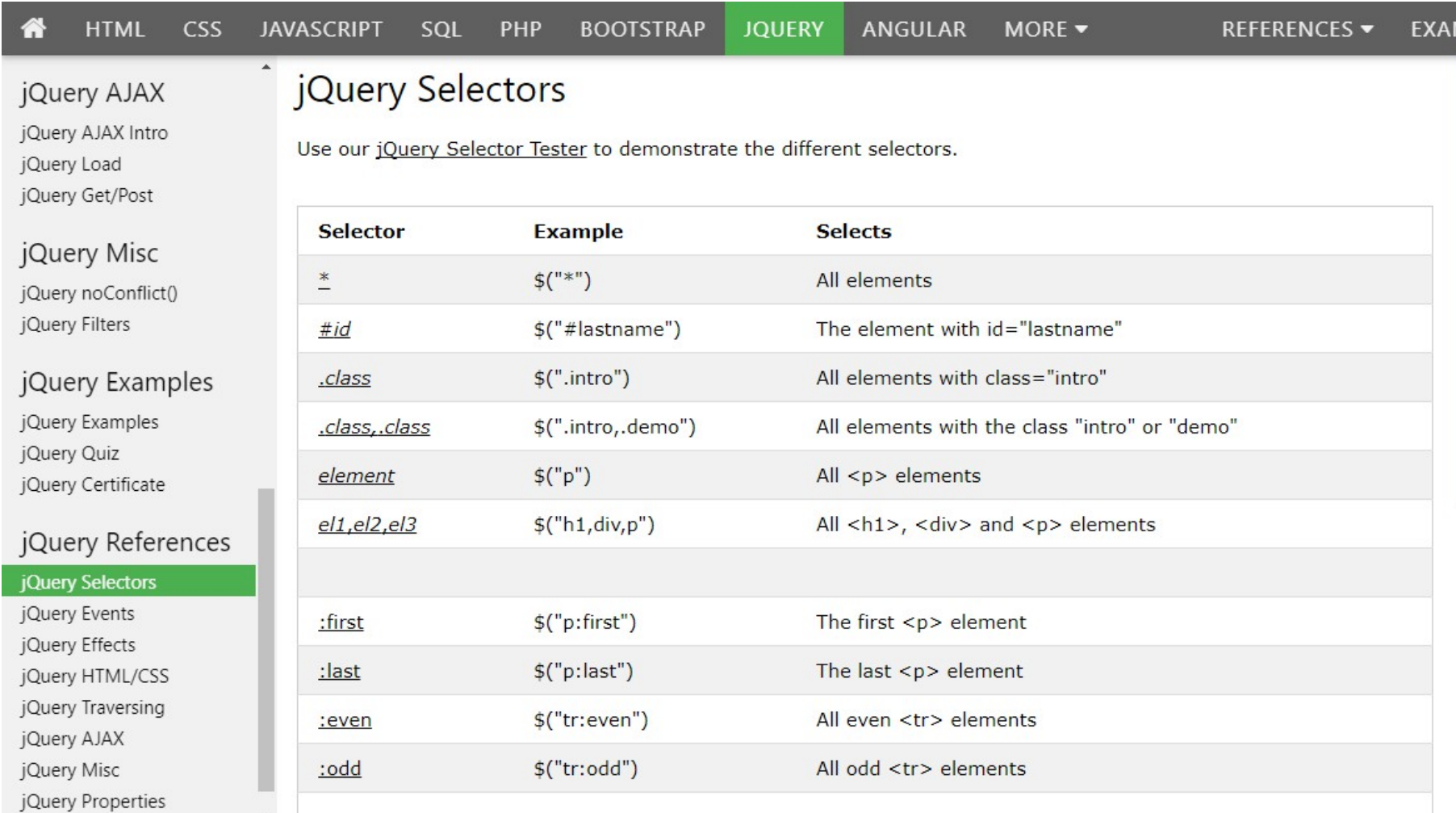

## JQUERY Selectors

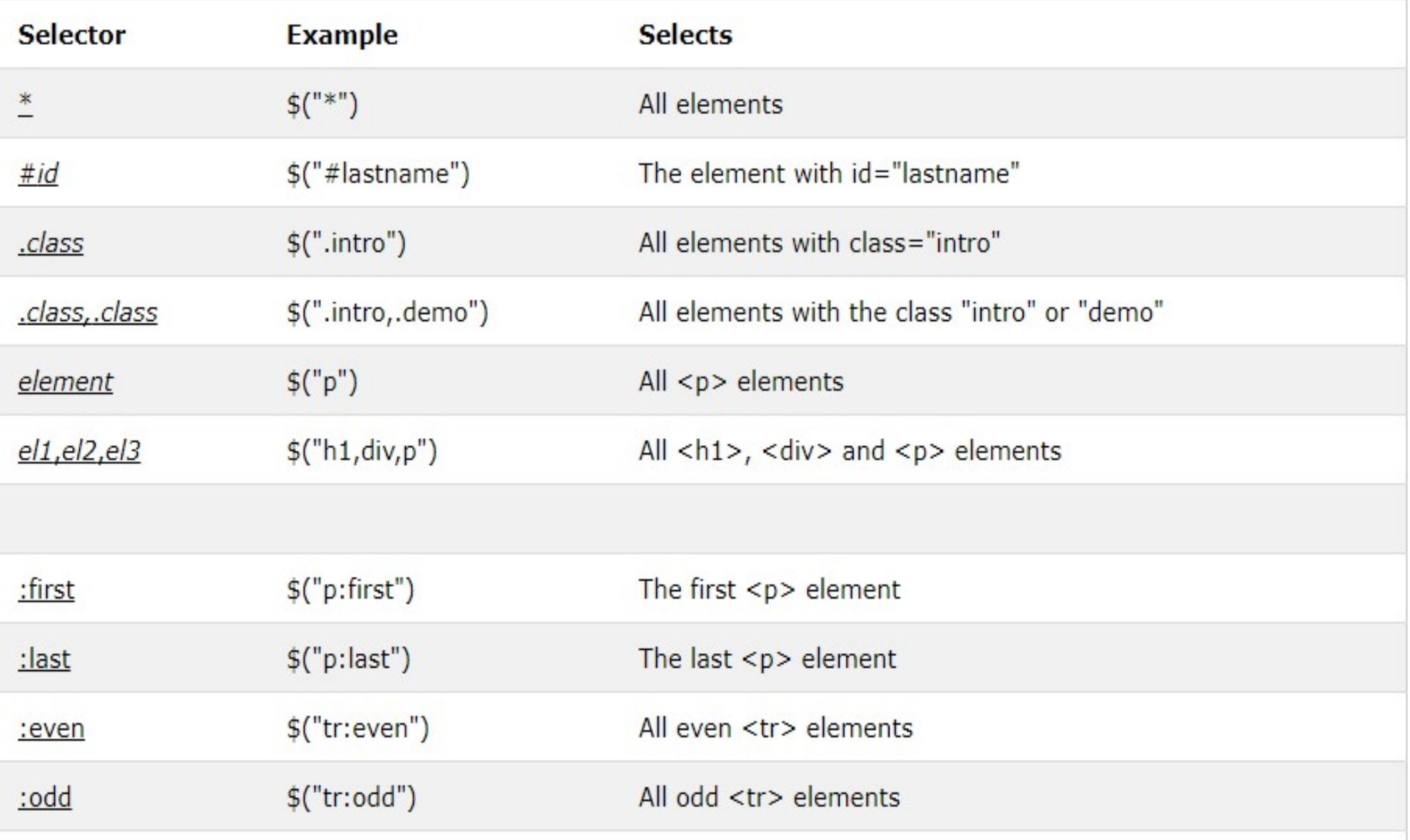

#### Events in jQuery

Events in jQuery & HTML/DOM Manipulation

Events handling with jQuery

dblclick()

click() keypress() submit() load() changeresize() mouseenter() on() off()

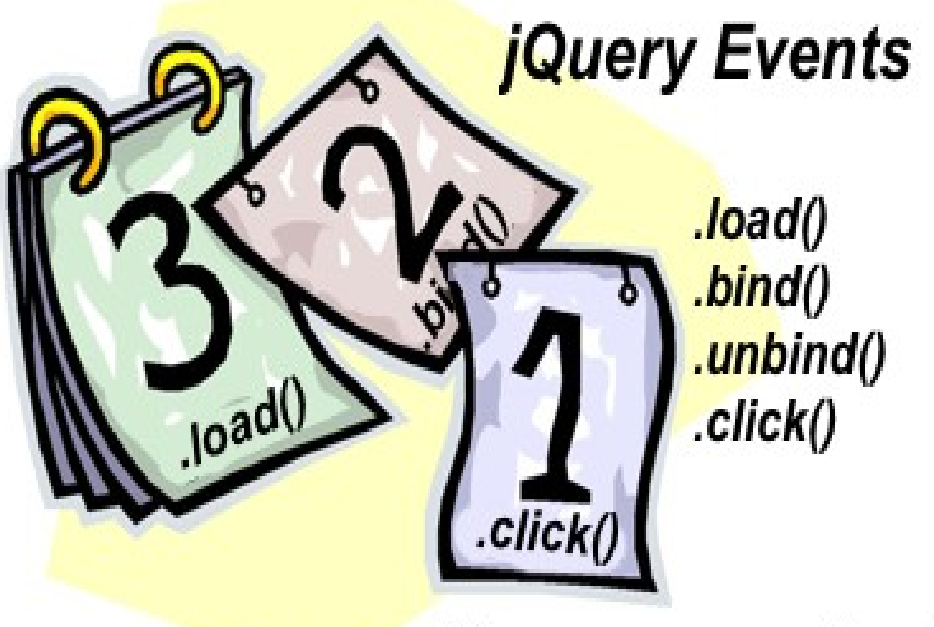

There are many others!

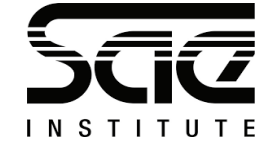

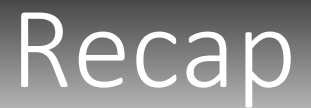

The Features of Jquery and Plugins

Events Reference on w3schools

<https://jquery.com/>

Selectors and how they work. CSS and HTML DOM. Dollar sign and parenthesis

 $\zeta()$ .

Custom Selectors

Events and how to use them.

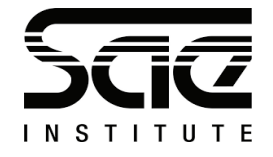

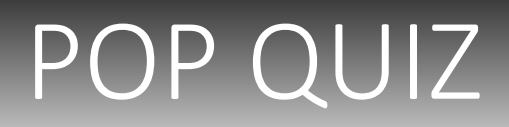

1. What are JQuery Selectors used for?

2.  $\zeta$ ("p").hide(); What does that do to a <p> element?

3. Moving the mouse over an element is refereed to a 'what' in Jquery?

4. what does CDN stand for?

5. What is another name for an asynchronous xml page loading library feature?

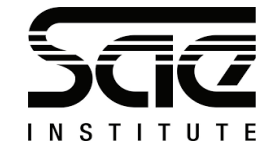

### POP QUIZ - Answers

- 1. identifying HTML elements
- 2. Hides all p elements on a page.
- 3. An event
- 4. Content Delivery Network
- 5. AJAX.

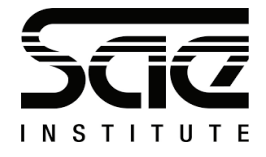

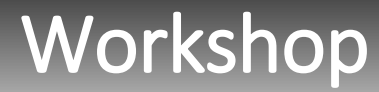

# Use of jQuery Effects

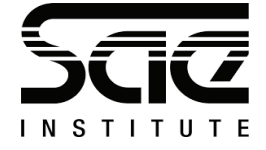

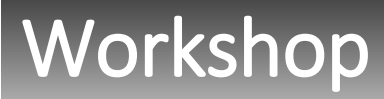

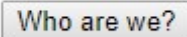

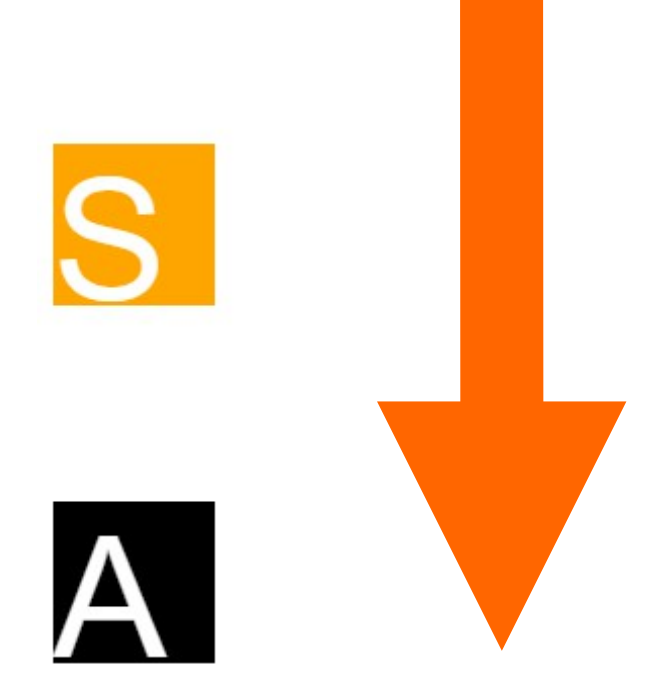

We are going to build this simple JQUERY fadeIn() Effect.

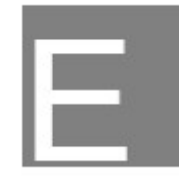

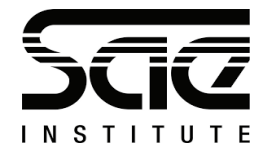

```
<script 
src="https://ajax.googleapis.com/ajax/libs/jquery/3
.3.1/jquery.min.js"></script>
<script>
```

```
$(document).ready(function(){
   $("button").click(function(){
     $("#div1").fadeIn();
     $("#div2").fadeIn("slow");
     $("#div3").fadeIn(4000);
   });
});
</script>
```
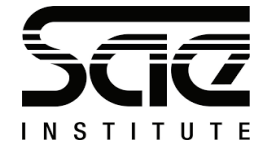

```
<style>
body { font-family: Arial;font-size:84px;color:white;}
</style>
</head>
<body>
<br />
kbutton>Who are we?</button><br>>
kbutton><br>
kbutton>
kbutton>
kbutton>
kbutton>
kbutton>
kbutton>
kbutton>
kbutton>
kbutton>
kbutton>
kbutton>
kbutton>
kbutton>
kbutton>
kbutton>
kbutton>
kbutton>
kbutton>
kbutto
<div id="div1" 
style="width:80px;height:80px;display:none;background-
color:orange;">S</div><br>
\langlediv id="div\rangle"
style="width:80px;height:80px;display:none;background-
color:black;">A</div><br>
<div id="div3" 
style="width:80px;height:80px;display:none;background-
color:grey;">E</div>
</body>
```
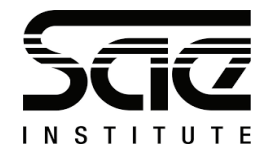